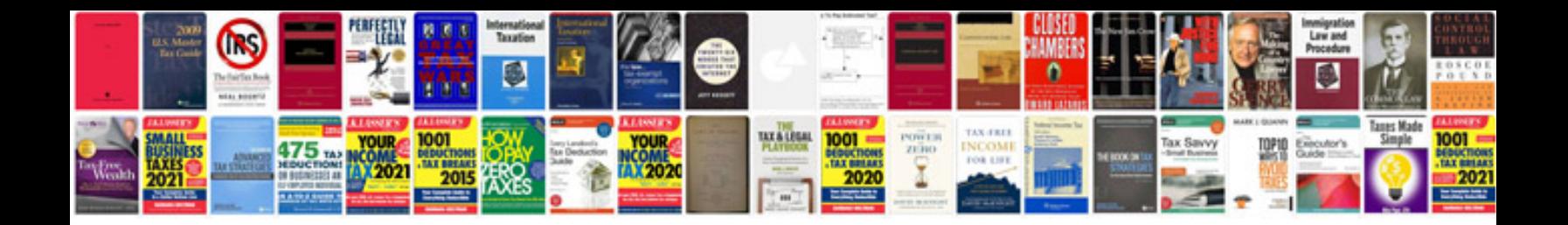

**Ford ka repair manual**

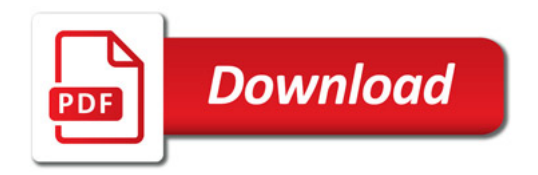

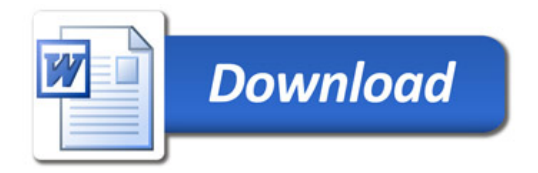